# **wechat\_sender Documentation** *0.1.3*

**rapospectre**

**6 14, 2017**

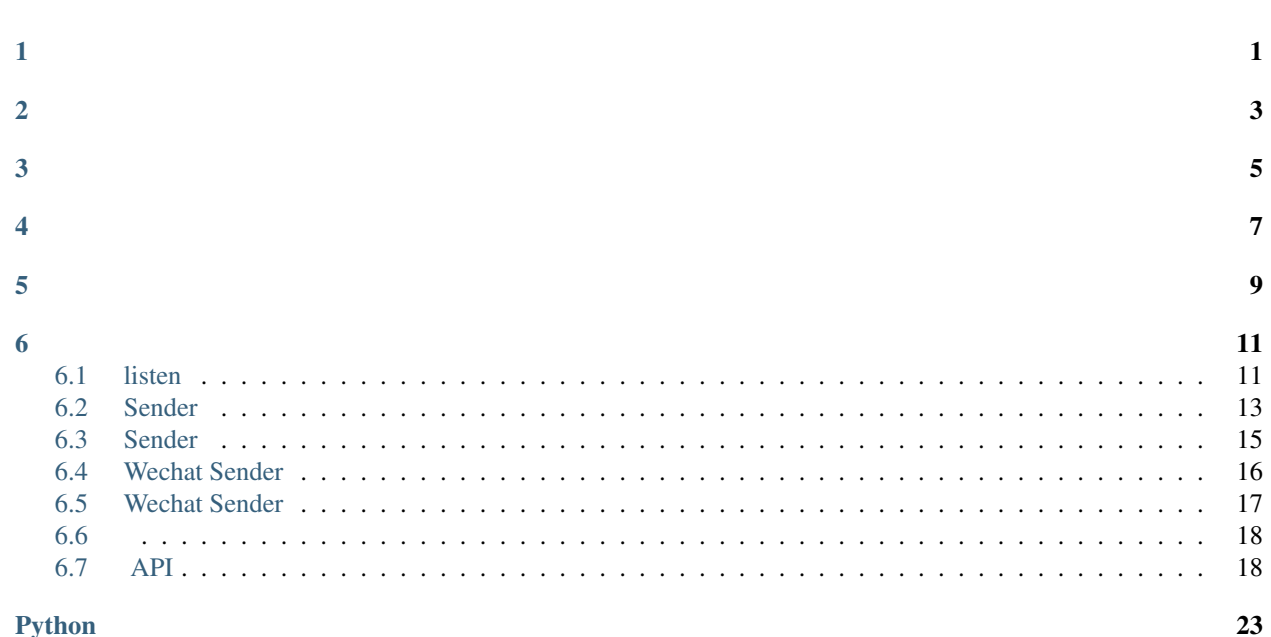

Python

 $\ddot{\phantom{0}}$ 

<span id="page-4-0"></span>wechat\_sender wxpy tornado

<span id="page-6-0"></span>wxpy itchat API

<span id="page-8-0"></span>pip install wechat\_sender

<span id="page-10-0"></span>Python 2.7 Python 3

<span id="page-12-0"></span>1. wechat\_sender .

```
from wxpy import *
from wechat_sender import *
bot = Bot()listen(bot)
# wechat_sender
```
2. .

```
from wechat_sender import Sender
Sender().send('Hello From Wechat Sender')
# Hello From Wechat Sender 1
```
wxpy wechat\_sender

```
# coding: utf-8
from __future__ import unicode_literals
from wxpy import *
bot = Bot('bot.pdf')my_friend = bot.friends().search('xxx')[0]
my_friend.send('Hello WeChat!')
@bot.register(Friend)
def reply_test(msg):
   msg.reply('test')
```
bot.join()

wechat\_sender

```
# coding: utf-8
from __future__ import unicode_literals
```

```
from wxpy import *
from wechat_sender import listen
bot = Bot('bot.pl!)my_friend = bot.friends().search('xxx')[0]
my_friend.send('Hello WeChat!')
@bot.register(Friend)
def reply_test(msg):
   msg.reply('test')
listen(bot) #
```
# coding: utf-8 **from wechat\_sender import** Sender Sender().send("Hello From Wechat Sender")

#### <span id="page-14-3"></span><span id="page-14-0"></span>'wechat\_sender' ''

### <span id="page-14-1"></span>**listen**

```
listen() wxpy bot wechat_sender
```

```
wechat_sender.listen(bot, receivers=None, token=None, port=10245, status_report=False, sta-
                          tus_receiver=None, status_interval=3600000)
```
bot wechat\_sender

- **bot** (|Bot) wxpy Bot
- **receivers** (|wxpy.Chat |Chat ) wxpy Chat , Chat list Chat Chat bot
- **token** (|str) receiver token token *Sender()* tokentoken 32
- **port** (|int) , 10245 *Sender()*
- **status\_report** (|bool) wechat\_sender status\_receiver
- **status\_receiver** (|Chat ) status\_receiver
- **status\_interval** (|int|datetime.timedelta) integer

:

```
from wxpy import *
from wechat_sender import listen
#
bot = Bot()# , search
my = bot.friends().search('your name')[0]
#
listen(bot, receivers=my)
```
:

**from wechat\_sender import** Sender Sender().send('hello')

```
from wxpy import *
from wechat_sender import listen
#
bot = Bot()# , search
my = bot.friends().search('your name')[0]
group = bot.groups().search('group name')[0]
#
listen(bot, receivers=[my, group])
```
group :

**from wechat\_sender import** Sender Sender('group name').send('hello')

: : [listen\(\)](#page-14-2) receivers receiver [Sender](#page-16-1)

#### **token sender**

: wechat\_sender http [listen\(\)](#page-14-2) token

: token

```
# http listen 10245 8888
listen(bot, receiver, token='your secret', port=8888)
```
<span id="page-16-2"></span>: token port [Sender](#page-16-1) token port

#### **wechat\_sender**

wechat sender status receiver

```
listen(bot, my, token='your secret', status_report=True, status_receiver=my)
```
:

status\_receiver

### <span id="page-16-0"></span>**Sender**

<span id="page-16-1"></span>Sender wechat\_sender

```
class wechat_sender.Sender(token=None, receivers=None, host=u'http://localhost', port=10245)
     sender sender :
```

```
from wechat_sender import Sender
sender = Sender(token='test', receiver='wechat_name, xxx, xxx')
# receiver
sender.send('Hello From Wechat Sender')
```
Sender.**\_\_init\_\_**(*token=None*, *receivers=None*, *host=u'http://localhost'*, *port=10245*)

- **token** (|str) listen token
- **receivers** (lstr) wxpy puid ',' default\_receiver
- $host (lstr) -$
- $port (lint) 10245$  listen port

Sender receiver Sender :

```
# coding: utf-8
import datetime
from wechat_sender import Sender
sender = Sender(token='xxx', receivers='aaa,bbb,ccc,ddd')
sender.send('broadcast message')
```
:

Sender.**send**(*message*)

```
message – (|str) -
```
- <span id="page-17-2"></span>• statusTrue False
- message

<span id="page-17-0"></span>Sender.**delay\_send**(*content*, *time*, *title=u''*, *remind=3600*)

- **content** (|str) -
- **time** (|str|datetime) datetime.datedatetime.datetime '2017-05-21 10:00:00'
- **title** (|str) -
- **remind** (lintldatetime.timedelta) 1 time 1, integer datetime.timedelta
- statusTrue False
- message

[Sender.delay\\_send\(\)](#page-17-0) :

```
# coding: utf-8
import datetime
from wechat_sender import Sender
sender = Sender()
time = datetime.datetime.now()+datetime.timedelta(hours=1)
sender.delay_send(content="", time=time, title="", remind=datetime.
˓→timedelta(minutes=59))
```
1 1 :

```
#
#2017-06-07 12:56:16
#
```
<span id="page-17-1"></span>Sender.**periodic\_send**(*content*, *interval*, *title=u''*)

- **content** (|str) -
- **interval** (lintldatetime.timedelta) datetime.timedelta integer
- **title** (|str) -
- statusTrue False
- message

[Sender.periodic\\_send\(\)](#page-17-1):

```
# coding: utf-8
import datetime
from wechat_sender import Sender
sender = Sender()
interval = datetime.timedelta(seconds=10)
sender.periodic_send(content='', interval=interval, title='')
```
<span id="page-18-2"></span>10 s :

# # test

: *[Wechat Sender](#page-19-0)*

<span id="page-18-1"></span>Sender.**send\_to**(*content*, *search*)

- **content** (|str) -
- **search** (|str|dict|list)- wxpy.chats.search puid=xxx
- statusTrue False
- message

[Sender.send\\_to\(\)](#page-18-1):

```
# coding: utf-8
import datetime
from wechat_sender import Sender
sender = Sender()
sender.send_to('Hello From Wechat Sender', '')
```
:

[Sender.send\\_to\(\)](#page-18-1) search wxpy [wxpy.chats\(\).search\(\).](http://wxpy.readthedocs.io/zh/latest/bot.html#id4)

```
:
```

```
# coding: utf-8
import datetime
from wechat_sender import Sender
sender = Sender()
```
sender.send\_to('Hello From Wechat Sender', search={'city': 'xx', 'nick\_name': 'xxx'})

### <span id="page-18-0"></span>**Sender**

Sender log

class wechat\_sender.**LoggingSenderHandler**(*name=None*, *token=None*, *receiver=None*, *host=u'http://localhost'*, *port=10245*, *level=30*) wechat\_sender LoggingHandler logging.addHandler() :

# spider.py # **import logging**

```
from wechat_sender import LoggingSenderHandler
logger = logging.getLogger(__name__)
# spider code here
def test_spider():
    ...
    logger.exception("EXCEPTION: XXX")
def init_logger():
    sender_logger = LoggingSenderHandler('spider', level=logging.EXCEPTION)
    logger.addHandler(sender_logger)
if __name__ == '__main__':
    init_logger()
    test_spider()
```
LoggingSenderHandler.**\_\_init\_\_**(*name=None*, *token=None*, *receiver=None*, *host=u'http://localhost'*, *port=10245*, *level=30*)

- $name (lstr) -$
- **token** (|str) listen token
- **receiver** (|str) wxpy puid default\_receiver
- $host (lstr) -$
- $\cdot$  **port** (lint) 10245 listen port
- **level** (lint) logging.WARNING

### <span id="page-19-0"></span>**Wechat Sender**

wechat\_sender wechat\_sender

: wechat\_sender default\_recevier

:

default\_recevier: listen() receivers receiver default\_recevier Sender

#### **@wss**

listen default\_receiver wecaht\_sender @wss :

```
#[] 09:22:41
#[] 1 day, 13:33:47
#[] 28.00 MB
#[] 67
```
#### **@wsr**

listen default\_receiver wecaht\_sender @wsr :

```
#1
#[ID () ]D0
#[]rapospectre
#[]2017-06-07 11:57:16
#[]2017-06-07 12:56:16
#[]
#0
```
### <span id="page-20-0"></span>**Wechat Sender**

```
class wechat_sender.objects.WxBot(bot=None, receivers=None, status_receiver=None, *args,
                                      **kwargs)
```
bot wechat\_sender receiver

WxBot.**\_\_init\_\_**(*bot=None*, *receivers=None*, *status\_receiver=None*, *\*args*, *\*\*kwargs*)

- **bot** wxpy bot
- **receivers** wxpy chat
- **status\_receiver** wxpy chat

```
class wechat_sender.objects.Message(content, title=None, time=None, remind=None, inter-
                                        val=None, receivers=None)
```
wechat\_sender wechat\_sender

Message.**\_\_init\_\_**(*content*, *title=None*, *time=None*, *remind=None*, *interval=None*, *receivers=None*)

- **content** –
- **title** –
- **time** –
- **remind** –
- **interval** –
- **receivers** –

```
class wechat_sender.objects.Global(*args, **kwargs)
     wechat sender
```
#### <span id="page-21-0"></span>XXX.XXX.XXX.XXX wechat\_sender :

```
from wxpy import *
from wechat_sender import *
bot = Bot('bot.pkl', console_qr=True)
bot.enable_puid()
master = ensure_one(bot.friends().search(puid='xxxx'))
log_group = ensure_one(bot.groups().search(puid='xxxxxx'))
other = ensure_one(bot.friends().search('xxxxxx'))
token = 'xxxxxxxxxxxxxxxxxxxxx'
listen(bot, [master, other, log_group], token=token, port=9090, status_report=True,
˓→status_receiver=log_group)
```
:

```
from wechat_sender import Sender
host = 'XXX.XXX.XXX.XXX'
token = 'xxxxxxxxxxxxxxxxxxxxx'
sender = Sender(token=token, receiver='xxx', host=host, port='9090')
```
wechat\_sender logging handler:

```
#
# spider.py
import logging
from wechat_sender import LoggingSenderHandler
logger = logging.getLogger(__name__)
# spider code here
def test_spider():
    ...
   logger.exception("EXCEPTION: XXX")
def init_logger():
    token = 'xxxxxxxxxxxxxxxxxxxxx'
    sender_logger = LoggingSenderHandler('spider', token=token, port=9090, host='XXX.
˓→XXX.XXX.XXX', receiver='xxx', level=logging.EXCEPTION)
    logger.addHandler(sender_logger)
if __name__ == '__main__':
   init_logger()
   test_spider()
```
logger wechat\_sender log handler

#### <span id="page-21-1"></span>**API**

wechat\_sender http API http Python wechat\_sender sender listen() port wechat\_sender : <http://localhost:10245> ADDR = <http://localhost:10245>

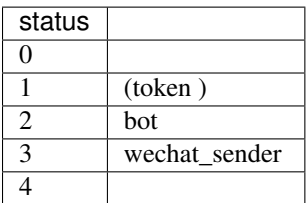

POST ADDR/message

content (lstr) token (lstr) receiver (lstr) -

```
{
  "status": 1,
  "message": "Token is missing"
}
or
{
  "status": 0,
  "message": "Success"
}
```
POST ADDR/delay\_message

content (|str) title (lstr) time (lstr) - , "XXXX-XX-XX XX:XX:XX" remind (lint) - integer token (|str) -

receiver (lstr) -

```
{
  "status": 1,
  "message": "Token is missing"
}
or
{
  "status": 0,
  "message": "Success"
}
```
POST ADDR/periodic\_message

```
content (lstr) -
title (lstr) -
interval (lint) - integer
token (|str) -
receiver (lstr) -
```

```
{
  "status": 1,
  "message": "Token is missing"
}
or
{
  "status": 0,
  "message": "Success"
}
```
POST ADDR/send\_to\_message

content (lstr) search (lstr) -

```
{
 "status": 1,
 "message": "Token is missing"
}
or
{
 "status": 0,
 "message": "Success"
}
```
## Python

<span id="page-26-0"></span>w

wechat\_sender, [13](#page-16-0) wechat\_sender.objects, [17](#page-20-0)

### Symbols

\_\_init\_\_() (wechat\_sender.LoggingSenderHandler ), [16](#page-19-1)

\_\_init\_\_() (wechat\_sender.Sender ), [13](#page-16-2)

\_\_init\_\_() (wechat\_sender.objects.Message ), [17](#page-20-1)

\_\_init\_\_() (wechat\_sender.objects.WxBot ), [17](#page-20-1)

## D

delay\_send() (wechat\_sender.Sender ), [14](#page-17-2)

### P

periodic\_send() (wechat\_sender.Sender ), [14](#page-17-2)

## S

send() (wechat\_sender.Sender ), [13](#page-16-2) send\_to() (wechat\_sender.Sender ), [15](#page-18-2)

### W

wechat\_sender (), [11,](#page-14-3) [13](#page-16-2) wechat\_sender.objects (), [17](#page-20-1)